## **Dossier Extra velden schadedetails dossier**

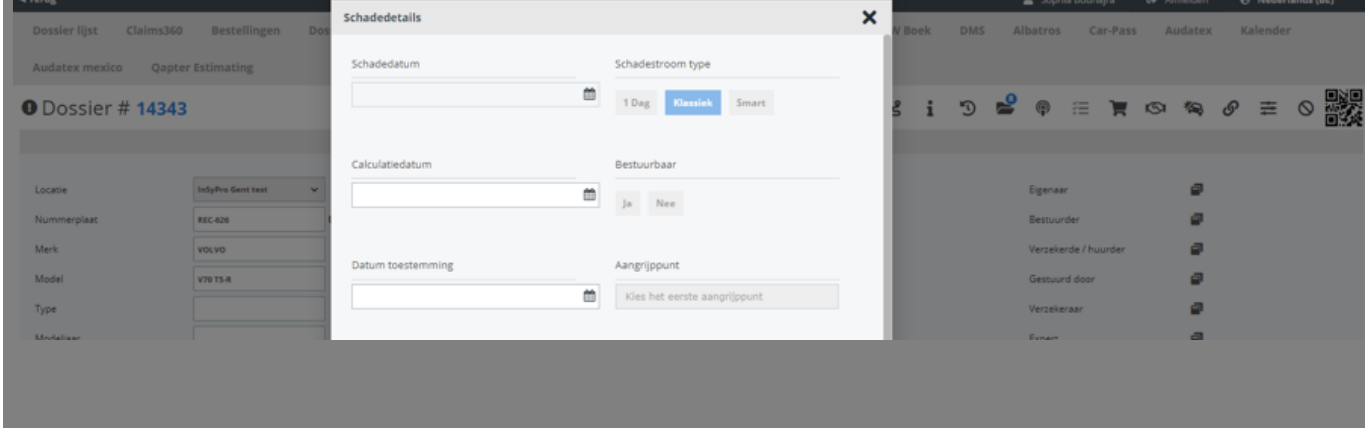

Schadedetails Inspectie app Schade analyse Eigenaar

> Pagina 1 / 2 **(c) 2024 InSyPro <christof@insypro.com> | 2024-05-20 19:08** [URL: http://faq.insypro.com/index.php?action=artikel&cat=6&id=1504&artlang=nl](http://faq.insypro.com/index.php?action=artikel&cat=6&id=1504&artlang=nl)

**Dossier**

Unieke FAQ ID: #4100 Auteur: Jean-Marie Laatst bijgewerkt:2024-03-07 11:14

> Pagina 2 / 2 **(c) 2024 InSyPro <christof@insypro.com> | 2024-05-20 19:08** [URL: http://faq.insypro.com/index.php?action=artikel&cat=6&id=1504&artlang=nl](http://faq.insypro.com/index.php?action=artikel&cat=6&id=1504&artlang=nl)